Chapter 01: Introducing Nagios

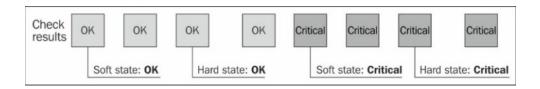

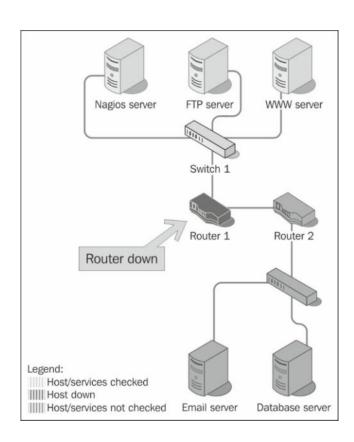

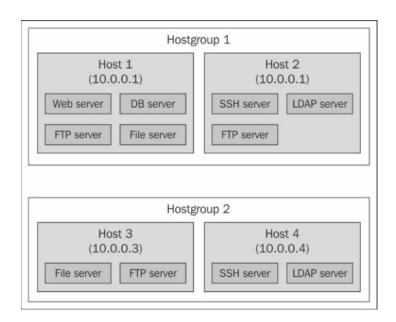

## Chapter 02: Installing Nagios 4

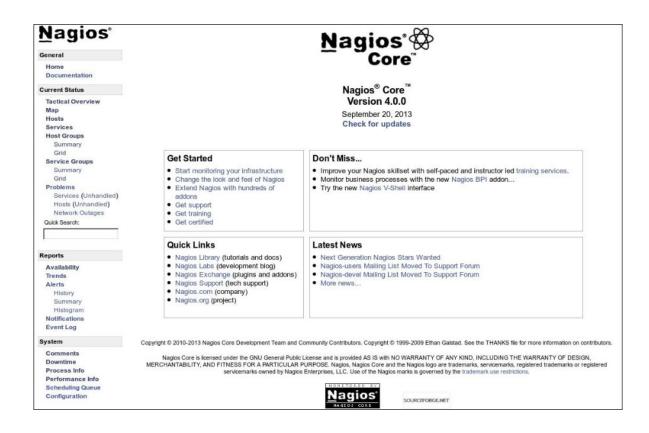

Chapter 03: Configuring Nagios

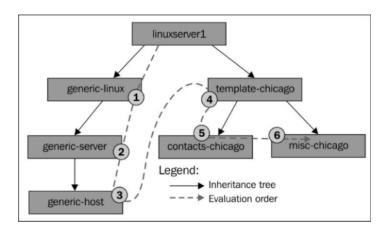

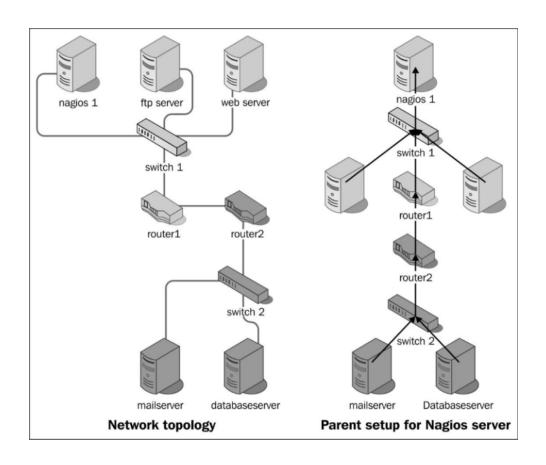

Chapter 04: Using the Built-in Web Interface

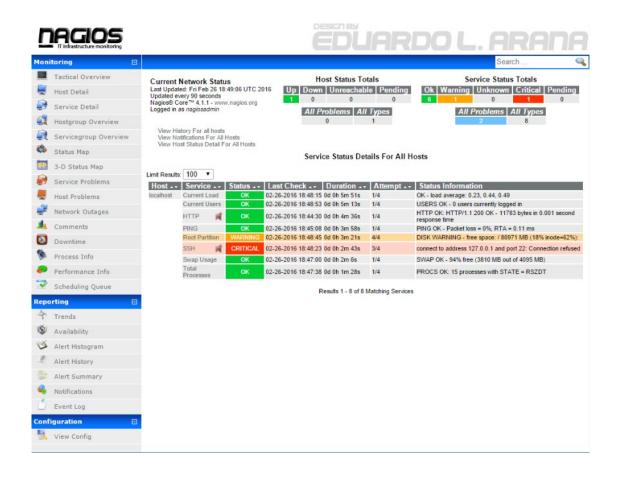

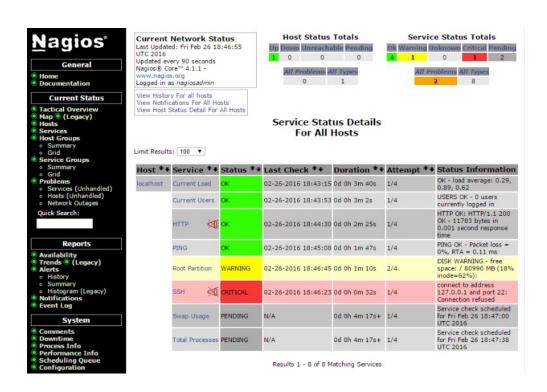

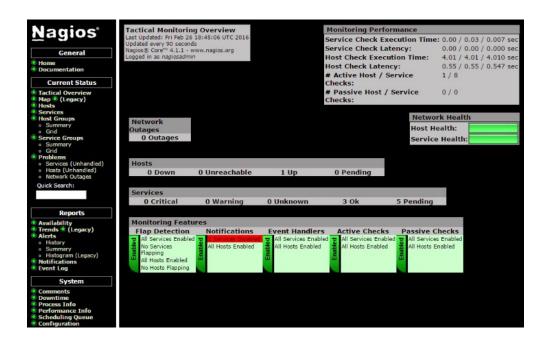

Hostgroup Availability Report Last Updated: Thu Feb 25 17:23:46 GMT 2016 Naglos® Core™ 4.1.1 - www.naglos org Logged in as naglosadmin

All Hostgroups First assumed host state: First assumed service state
Unspecified 
Report period: First assumed service state
Unspecified 
Report period: Backtracked archives: 02-18-2016 17:23:46 to 02-25-2016 17:23:46 Last 7 Days
Duration: 7d 0h 0m 0s Update [ Availability report completed in 0 min 0 sec ]

## Hostgroup 'linux-servers' Host State Breakdowns: Host % Time Up % Time Down % Time Unreachable % Time Undetermined Illinumint 10,000% (0,000%) 0,000% (0,000%) 0,000% (0,000%) 0,000% (0,000%) 100,000% (0,000%) Average 10,000% (0,000%) 0,000% (0,000%) 0,000% (0,000%) 100,000% | Host | Strine Up | Strine Underthined | Strine Underthined | Strine Underthined | Strine Underthined | Host | Strine Underthined | Strine Underthined | Strine Underthined | Strine Underthined | Strine Underthined | Strine Underthined | Strine Underthined | Strine Underthined | Strine Underthined | Strine Underthined | Strine Underthined | Strine Underthined | Strine Underthined | Strine Underthined | Strine Underthined | Strine Underthined | Strine Underthined | Strine Underthined | Strine Underthined | Strine Underthined | Strine Underthined | Strine Underthined | Strine Underthined | Strine Underthined | Strine Underthined | Strine Underthined | Strine Underthined | Strine Underthined | Strine Underthined | Strine Underthined | Strine Underthined | Strine Underthined | Strine Underthined | Strine Underthined | Strine Underthined | Strine Underthined | Strine Underthined | Strine Underthined | Strine Underthined | Strine Underthined | Strine Underthined | Strine Underthined | Strine Underthined | Strine Underthined | Strine Underthined | Strine Underthined | Strine Underthined | Strine Underthined | Strine Underthined | Strine Underthined | Strine Underthined | Strine Underthined | Strine Underthined | Strine Underthined | Strine Underthined | Strine Underthined | Strine Underthined | Strine Underthined | Strine Underthined | Strine Underthined | Strine Underthined | Strine Underthined | Strine Underthined | Strine Underthined | Strine Underthined | Strine Underthined | Strine Underthined | Strine Underthined | Strine Underthined | Strine Underthined | Strine Underthined | Strine Underthined | Strine Underthined | Strine Underthined | Strine Underthined | Strine Underthined | Strine Underthined | Strine Underthined | Strine Underthined | Strine Underthined | Strine Underthined | Strine Underthined | Strine Underthined | Strine Underthined | Strine Underthined | Strine Underthined | Strine Underthined | Strine Underthined | Strine Underthined | Strine Underthined | Strine Underthined | Strine Underthined | St Hostgroup 'windows-servers' Host State Breakdowns: Host % Time Up % Time Down % Time Unreachable % Time Undetermined winserver 0.000% (0.000%) 0.000% (0.000%) 0.000% (0.000%) 100.000% Average 0.000% (0.000%) 0.000% (0.000%) 0.000% (0.000%) 100.000%

Hostgroup Availability Report Last Updated: Thu Feb 25 17:22:58 GMT 2016 Nagios® Core™ 4.1.1 - www.nagios.org Logged in as nagiosadmin

## Step 3: Select Report Options

| Report Period:                                     | Last 7 Da  | iys          |         | • |
|----------------------------------------------------|------------|--------------|---------|---|
| If Custom Report Period                            |            |              |         | _ |
| Start Date (Inclusive):                            | February   | ▼ 1          | 2016    |   |
| End Date (Inclusive):                              | February   | ▼ 25         | 2016    |   |
| Report time Period:                                |            | None         |         | • |
| Assume Initial States:                             | Yes ▼      |              |         |   |
| Assume State Retention:                            | Yes ▼      |              |         |   |
| Assume States During Program Downtime:             | Yes ▼      |              |         |   |
| Include Soft States:                               | No ▼       |              |         |   |
| First Assumed Host State:                          | Unspecifie | ed ▼         |         |   |
| First Assumed Service State:                       | Unspecifie | ed ▼         |         |   |
| Backtracked Archives (To Scan For Initial States): | 4          |              |         |   |
|                                                    | Create Av  | ailability R | leport! |   |

Performance Information
Last Updated: Thu Feb 25 17:20:06 GMT 2016
Updated every 90 seconds
Naglos® Core™ 4.1.1 - www.naglos.org
Logged in as naglosadmin

## Program-Wide Performance Information

|                             | Time Frame                                                                            | Services Ch                                                          | ecked | Me      | tric                                    |           | Min.  | Max     | ۲.        | Average                         |
|-----------------------------|---------------------------------------------------------------------------------------|----------------------------------------------------------------------|-------|---------|-----------------------------------------|-----------|-------|---------|-----------|---------------------------------|
| Services Actively Checked:  | <= 1 minute:<br><= 5 minutes:<br><= 15 minutes:<br><= 1 hour:<br>Since program start: | 4 (22.2%)<br>12 (66.7%)<br>18 (100.0%)<br>18 (100.0%)<br>18 (100.0%) |       | Ch      | eck Execut<br>eck Latenc<br>rcent State | y:        |       | ec 0.00 | sec.      | 0.672 sec<br>0.000 sec<br>2.93% |
|                             | Time Frame                                                                            | Services Ch                                                          | ecked | Me      | tric                                    |           | Min.  | Max.    | Ave       | rage                            |
| Services Passively Checked: | <= 1 minute:<br><= 5 minutes:<br><= 15 minutes:<br><= 1 hour:<br>Since program start: | 0 (0.0%)<br>0 (0.0%)<br>0 (0.0%)<br>0 (0.0%)<br>0 (0.0%)             |       | Pe      | rcent State                             | Change:   | 0.00% |         |           |                                 |
|                             | Time Frame                                                                            | Hosts Check                                                          | ed    | Me      | tric                                    |           | Min.  | Max     | <b>(.</b> | Average                         |
| Hosts Actively Checked:     | <= 1 minute:<br><= 5 minutes:<br><= 15 minutes:<br><= 1 hour:<br>Since program start: | 0 (0.0%)<br>3 (75.0%)<br>4 (100.0%)<br>4 (100.0%)<br>4 (100.0%)      |       | Ch      | eck Execut<br>eck Latenc<br>rcent State | y:        |       | ec 0.00 | sec       | 4.003 sec<br>0.000 sec<br>1.20% |
|                             | Time Frame                                                                            | Hosts Check                                                          | ed    | Me      | etric                                   |           | Min.  | Max.    | Ave       | rage                            |
| Hosts Passively Checked:    | <= 1 minute:<br><= 5 minutes:<br><= 15 minutes:<br><= 1 hour:<br>Since program start: | 0 (0.0%)<br>0 (0.0%)<br>0 (0.0%)<br>0 (0.0%)<br>0 (0.0%)             |       | Pe      | rcent State                             | Change:   | 0.00% |         |           |                                 |
|                             | Type                                                                                  |                                                                      | Last  | 1 Min   | Last 5 Min                              | Last 15 N | lin   |         |           |                                 |
|                             | Active Scheduled Hos<br>Active On-Demand Ho                                           |                                                                      | 0     |         | 3                                       | 10        |       |         |           |                                 |
|                             | Parallel Host Checks                                                                  |                                                                      | 0     |         | 3                                       | 10        |       |         |           |                                 |
|                             | Serial Host Checks                                                                    |                                                                      | 0     |         | 0                                       | 0         |       |         |           |                                 |
| Check Statistics:           | Cached Host Checks                                                                    |                                                                      | 0     |         | 0                                       | 0         |       |         |           |                                 |
| Check Statistics.           | Passive Host Checks                                                                   |                                                                      | 0     |         | 0                                       | 0         |       |         |           |                                 |
|                             | Active Scheduled Ser                                                                  |                                                                      | 3     |         | 14                                      | 42        |       |         |           |                                 |
|                             | Active On-Demand Se                                                                   |                                                                      |       |         | 0                                       | 0         |       |         |           |                                 |
|                             | Cached Service Chec                                                                   |                                                                      | 0     |         | 0                                       | 0         |       |         |           |                                 |
|                             | Passive Service Chec                                                                  | ks                                                                   | 0     |         | 0                                       | 0         |       |         |           |                                 |
|                             | External Commands                                                                     |                                                                      | 0     |         | 1                                       | 2         |       |         |           |                                 |
| Buffer Usage:               | Туре                                                                                  | In Use Max U                                                         | Jsed  | Total A | vailable                                |           |       |         |           |                                 |
| buller Usage;               | External Commands                                                                     | 0 0                                                                  |       | 0       |                                         |           |       |         |           |                                 |

Nagios Process Information Last Updated: Thu Feb 25 17:19:34 GMT 2016 Updated every 90 seconds Nagios® Core "4.1.1 - www.nagios.org Logged in as nagiosadmin

## 27/ 12/21/19/21

### Process Information **Process Commands** Process Commands Shutdown the Nagios process Restart the Nagios process Disable notifications Stop executing service checks Stop accepting passive service checks Stop accepting passive host checks Stop accepting passive host checks Disable event handlers Program Version: Program Start Time: Total Running Time: 02-25-2016 17:05:28 0d 0h 14m 6s Last Log File Rotation: Nagios PID N/A 10429 Notifications Enabled? YES Service Checks Being Executed? YES Passive Service Checks Being Accepted? YES Host Checks Being Executed? YES Passive Host Checks Being Accepted? YES Start obsessing over services Start obsessing over hosts Disable flap detection Event Handlers Enabled? Obsessing Over Services? Yes No Obsessing Over Hosts? Enable performance data Flap Detection Enabled? Yes Performance Data Being Processed? No

All Host and Service Comments
Last Updated: Thu Feb 25 17:18:56 GM/T 2016
Updated every 90 seconds
Nagios® Cor™ 4.1.1 - www.nagios.org
Logged in as nagiosadmin

## [ Host Comments | Service Comments ]

## **Host Comments**

Ω Add a new host comment

| Host<br>Name | Entry<br>Time              | Author          | Comme   | ent                                                                                                    | Comment<br>ID | Persistent | Туре                  | Expires | Actions |
|--------------|----------------------------|-----------------|---------|----------------------------------------------------------------------------------------------------|---------------|------------|-----------------------|---------|---------|
| winserver    | 02-25-<br>2016<br>17:14:08 | Nagios<br>Admin | 17:12:3 | st has been scheduled for fixed downtime from 02-28-2016<br>9 to 02-28-2016 19:12:39. Notifications for the host will not be sent<br>ng that time period. | 1             | No         | Scheduled<br>Downtime | N/A     | Ô       |
|              |                            |                 |         |                                                                                                    |               |            |                       |         |         |
|              |                            |                 |         | Service Comments  Add a new service comment                                                                                                    |               |            |                       |         |         |
| Host<br>Name | Service                    | Entry<br>Time   | Author  | ^                                                                                                    | Comment<br>ID | Persistent | Туре                  | Expires | Actions |

External Command Interface
Last Updated: Thu Feb 25 17:17:08 GMT 2016
Nagios® Core™ 4.1.1 - www.nagios.org
Logged in as nagiosadmin

## You are requesting to schedule downtime for a particular service

|                        | <b>Command Options</b>    |              | <b>Command Description</b>                                                                                                    |
|------------------------|---------------------------|--------------|----------------------------------------------------------------------------------------------------|
| Host Name:             | localhost                 |              | This command is used to schedule downtime for a particular                                                                                                    |
| Service:               | HTTP                      |              | service. During the specified downtime, Nagios will not send<br>notifications out about the service. When the scheduled                                                                   |
| Author (Your Name):    | Nagios Admin              |              | downtime expires, Nagios will send out notifications for this<br>service as it normally would. Scheduled downtimes are                                                                    |
| Comment:               | Required maintenance of v | veb service  | preserved across program shutdowns and restarts. Both the<br>start and end times should be specified in the following format:                                                             |
| Triggered By:          | N/A                       | •            | mm/dd/yyyy hh:mm:ss. If you select the fixed option, the downtime will be in effect between the start and end times you specify. If you do not select the fixed option, Nagios will treat |
| Start Time:            | 02-25-2016 17:17:08       |              | this as "flexible" downtime. Flexible downtime starts when the<br>service enters a non-OK state (sometime between the start                                                               |
| End Time:              | 02-25-2016 19:17:08       |              | and end times you specified) and lasts as long as the duration<br>of time you enter. The duration fields do not apply for fixed                                                           |
| Type:                  | Fixed •                   |              | downtime.                                                                                                    |
| If Flexible, Duration: | 2 Hours 0                 | Minutes      |                                                                                                    |
|                        |                           |              |                                                                                                    |
|                        |                           | Commit Reset |                                                                                                    |
|                        |                           | - 10001      |                                                                                                    |

Please enter all required information before committing the command. Required fields are marked in red. Failure to supply all required values will result in an error.

All Host and Service Scheduled Downtime
Last Updated: Thu Feb 25 17:16:12 GMT 2016
Updated every 90 seconds
Nagios® Core™ 4.1.1 - www.nagios.org
Logged in as nagiosadmin

## [ Host Downtime | Service Downtime ]

## **Scheduled Host Downtime**

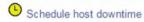

| Host<br>Name | Entry Time             | Author          | Comment                  | Start Time | End Time   | Type  | Duration       | Downtime<br>ID | Trigger<br>ID | Actions |
|--------------|------------------------|-----------------|--------------------------|------------|------------|-------|----------------|----------------|---------------|---------|
| winserver    | 02-25-2016<br>17:14:08 | Nagios<br>Admin | Needs fan<br>replacement | 02-28-2016 | 02-28-2016 | Fixed | Od 2h Om<br>Os | 1              | N/A           |         |

## **Scheduled Service Downtime**

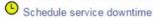

| Host<br>Name | Service | Entry<br>Time              | Author          | Comment                                         | Start<br>Time              | End Time                   | Туре  | Duration       | Downtime<br>ID | Trigger<br>ID | Actions |
|--------------|---------|----------------------------|-----------------|-------------------------------------------------|----------------------------|----------------------------|-------|----------------|----------------|---------------|---------|
| winserver    | Drive   | 02-25-<br>2016<br>17:16:03 | Nagios<br>Admin | Repartitioning to get more disk space available | 02-26-<br>2016<br>17:00:00 | 02-26-<br>2016<br>19:00:00 | Fixed | 0d 2h 0m<br>0s | 2              | N/A           | Î       |

Service Information
Last Updated: Thu Feb 25 17:11:37 GMT 2016
Updated every 90 seconds
Nagios® Core™ 4.1.1 - www.nagios.org
Logged in as nagiosadmin

View Information For This Host View Status Detail For This Host View Alert History For This Service View Trends For This Service View Alert Histogram For This Service View Availabity Report For This Service View No

Service HTTP On Host localhost (localhost)

No servicegroups.

127.0.0.1

## Service State Information

Current Status: OK (for 0d 20h 47m 49s) HTTP OK: HTTP/1.1 200 OK - 11783 bytes in 0.000 second response time time=0.000402s;;;0.000000 size=11783B;;;0 Status Information: Performance Data: Current Attempt: 1/4 (HARD state) Last Check Time: 02-25-2016 17:11:18 Check Type: ACTIVE Check Latency / Duration: 0.000 / 0.002 seconds
Next Scheduled Check: 02-25-2016 17:16:18 Last State Change: 02-24-2016 20:23:48 N/A (notification 0) Last Notification: Is This Service Flapping? NO (0.00% state change)
In Scheduled Downtime? NO 02-25-2016 17:11:27 (0d 0h 0m 10s ago) Last Update:

Active Checks: ENABLED Passive Checks: ENABLED ENABLED Obsessing: Notifications: Event Handler: ENABLED Flap Detection: ENABLED

## Service Commands

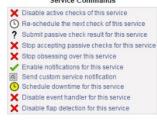

## Service Comments

Entry Time Author Comment Comment ID Persistent Type Expires Actions This service has no comments associated with it

## **Current Network Status**

Last Updated: Thu Feb 25 17:51:40 GMT 2016 Updated every 90 seconds Nagios® Core™ 4.1.1 - www.nagios.org Logged in as nagiosadmin

View Service Status Detail For All Service Groups View Status Summary For All Service Groups View Service Status Grid For All Service Groups

Host

openwrt UP

## **Host Status Totals**

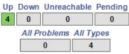

## Service Status Totals

| Ok | Warning | Unknown    | Critical | Pending |
|----|---------|------------|----------|---------|
| 16 | 0       | 0          | 2        | 0       |
|    | All F   | Problems A | II Types |         |
|    |         | 2          | 18       |         |

## Service Overview For All Service Groups

品品

### Critical Services (critical) Status Services Actions 品品 linuxmint 品品 localhost UP

## Non-critical Services (noncritical)

| S |
|---|
| 品 |
|   |

Current Network Status
Last Updated: Thu Feb 25 17:09:47 GMT 2016
Updated every 90 seconds
Nagios® Core™ 4.1.1 - www.nagios.org
Logged in as nagiosadmin

View History For all hosts View Notifications For All Hosts View Host Status Detail For All Hosts

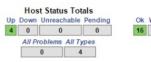

# Service Status Totals Ok Warning Unknown Critical Pending 16 0 0 2 0 All Problems All Types 2 18

## Service Status Details For All Hosts

| lost ★    | Service ★◆            |      | Status ★↓ | Last Check ★▼       | Duration ★◆    | Attempt ★◆ | Status Information                                                                    |
|-----------|-----------------------|------|-----------|---------------------|----------------|------------|---------------------------------------------------------------------------------------|
| linuxmint | HTTP                  | ×    | OK        | 02-25-2016 17:09:36 | 0d 0h 35m 11s  | 1/4        | HTTP OK: HTTP/1.1 200 OK - 11783 bytes in 0.003 second response time                  |
|           | PING                  |      | OK        | 02-25-2016 17:04:36 | 0d 0h 35m 11s  | 1/4        | PING OK - Packet loss = 0%, RTA = 0.44 ms                                             |
|           | SSH                   | ×    | CRITICAL  | 02-25-2016 17:07:36 | 0d 0h 35m 11s  | 4/4        | connect to address 192.168.56.103 and port 22: Connection refused                     |
| localhost | Current Load          |      | OK        | 02-25-2016 17:05:03 | 0d 20h 47m 14s | 1/4        | OK - load average: 0.14, 0.11, 0.14                                                   |
|           | Current Users         | 3    | OK        | 02-25-2016 17:05:41 | 0d 20h 46m 36s | 1/4        | USERS OK - 3 users currently logged in                                                |
|           | HTTP                  | ×    | OK        | 02-25-2016 17:06:18 | 0d 20h 45m 59s | 1/4        | HTTP OK: HTTP/1.1 200 OK - 11783 bytes in 0.001 second response time                  |
|           | PING                  |      | OK        | 02-25-2016 17:06:55 | 0d 20h 45m 21s | 1/4        | PING OK - Packet loss = 0%, RTA = 0.04 ms                                             |
|           | Root Partition        |      | OK        | 02-25-2016 17:07:33 | 0d 20h 44m 44s | 1/4        | DISK OK - free space: / 41795 MB (91% inode=93%):                                     |
|           | SSH                   | ×    | OK        | 02-25-2016 17:09:25 | 0d 0h 40m 22s  | 1/4        | SSH OK - OpenSSH_6.6.1p1 Ubuntu-2ubuntu2.6 (protocol 2.0)                             |
|           | Swap Usage            |      | OK        | 02-25-2016 17:08:48 | 0d 20h 43m 29s | 1/4        | SWAP OK - 100% free (2300 MB out of 2300 MB)                                          |
|           | Total Process         | es   | OK        | 02-25-2016 17:09:26 | 0d 20h 42m 51s | 1/4        | PROCS OK: 67 processes with STATE = RSZDT                                             |
| openwrt   | PING                  |      | OK        | 02-25-2016 17:06:56 | 0d 0h 14m 21s  | 1/3        | PING OK - Packet loss = 0%, RTA = 2.55 ms                                             |
| winserver | Bluetooth Ser         | vice | OK        | 02-25-2016 17:07:07 | 0d 0h 42m 40s  | 1/3        | btwdins: Started                                                                      |
|           | C:\ Drive Spac        | e    | CRITICAL  | 02-25-2016 17:05:03 | 0d 0h 47m 22s  | 3/3        | c: - total: 73.36 Gb - used: 71.50 Gb (97%) - free 1.86 Gb (3%)                       |
|           | CPU Load              |      | OK        | 02-25-2016 17:03:03 | 0d 0h 46m 44s  | 1/3        | CPU Load 27% (5 min average)                                                          |
|           | Memory Usag           | je   | ОК        | 02-25-2016 17:03:03 | 0d 0h 46m 44s  | 1/3        | Memory usage: total:24340.88 MB - used: 8255.28 MB (34%) - free:<br>16085.61 MB (66%) |
|           | NSClient++<br>Version |      | ок        | 02-25-2016 17:03:03 | 0d 0h 46m 44s  | 1/3        | NSClient++ 0.4.4.15 2015-11-25                                                        |
|           | Uptime                |      | OK        | 02-25-2016 17:03:03 | 0d 0h 46m 44s  | 1/3        | System Uptime - 2 day(s) 22 hour(s) 26 minute(s)                                      |

Results 1 - 18 of 18 Matching Services

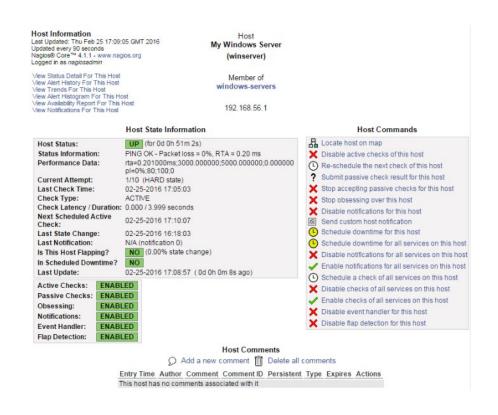

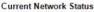

Last Updated: Thu Feb 25 17:07:58 GMT 2016 Updated every 90 seconds Nagios® Core™ 4.1.1 - www.nagios.org Logged in as nagiosadmin

View Service Status Detail For All Host Groups View Host Status Detail For All Host Groups View Status Overview For All Host Groups View Status Summary For All Host Groups

## Host Status Totals Up Down Unreachable Pending 4 0 0 0

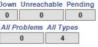

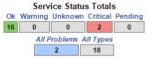

## Status Grid For All Host Groups

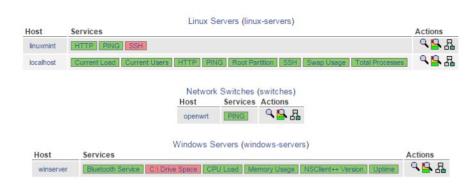

### Current Network Status Last Updated: Thu Feb 25 16:58:37 GMT 2016 Updated every 90 seconds Nagios® Cor™ 4.1.1 - www.nagios.org Logged in as nagiosadmin **Host Status Totals** Service Status Totals Up Down Unreachable Pending Ok Warning Unknown Critical Pending 4 0 0 0 16 0 0 2 0 All Problems All Types All Problems All Types 2 18 0 4 View Service Status Detail For All Host Groups View Status Overview For All Host Groups View Status Summary For All Host Groups View Status Grid For All Host Groups Host Status Details For All Host Groups Limit Results: 100 ▼ Host ★ Last Check ★◆ Duration ★◆ Status ★ ₩ Status Information linuxmint UP UP 02-25-2016 16:57:36 0d 0h 24m 1s PING OK - Packet loss = 0%, RTA = 0.38 ms

0d 20h 36m 4s

0d 0h 5m 31s

02-25-2016 16:53:31

02-25-2016 16:55:13

Results 1 - 4 of 4 Matching Hosts

LA UP

UP UP

UP

Hosts

0 Down

localhost

openwrt

winserver

Tactical Monitoring Overview
Last Updated: Thu Feb 25 17:06:43 GMT 2016
Updated every 90 seconds
Nagios® Core™ 4.1.1 - www.nagios.org
Logged in as nagiosadmin

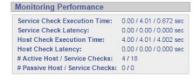

PING OK - Packet loss = 0%, RTA = 0.03 ms

PING OK - Packet loss = 0%, RTA = 3.32 ms

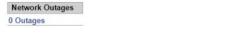

0 Unreachable

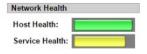

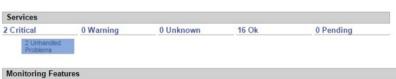

4 Up

0 Pending

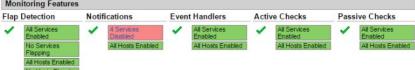

## Nagios'

General Home Documentation

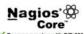

Nagios® Core™ Version 4.1.1 August 19, 2015 Check for updates

- Latest News

  Nagios to attend and sponsor 14th Annual SCaLE Conference in Pleadern, Calif.
  Nagios Core 4.1.1 Has Been Released.
  Nagios Core 4.1.0 Has Been Released.
  More news...

# Ouick Links Nagros Library (tutonals and docs) Nagros Labr (development blog) Nagros Escharuse (bulgues and addons) Nagros Escharuse (bulgues) Nagros com (company) Nagros com (company) Magios 2014

- Don't Miss...

  Improve your Naglos skillset with self-paced and live instructor-led training courses—Learn More

  Use Naglos to Check If You're Valenzeable to the FREAK Security Valenzeable; Prost More

  The first release candidate for Naglos Core 4.1.0 has been released and is now available for deveload—Read More

Copyright © 2010-2015 Nagios Core Development Team and Community Contributors, Copyright © 1699-2009 Ethan Galetad, See the TH4NKS file for more information on contributors Nagos Core is kensed under the GNU General Public License and is provided AS IS with NO WARRAHTY OF ATY KIND, INCLUCING THE WARRAHTY OF DESIGN, MERICHAIT ABUTY, AND FITNESS FOR A PARTICULAR PLAPOSE. Nagos, Nagos Core and the Nagos logo are haderears, senterarist, registered trademarks or registered senterarist correctly Nagos, Register Countries of Comments in Comments of the Nagos marks in Comments of the Nagos marks in Comments

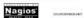

Chapter 05: Using Additional Web Interfaces

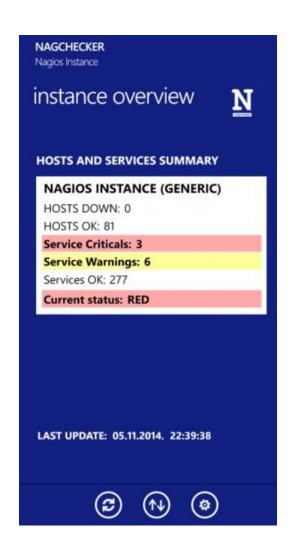

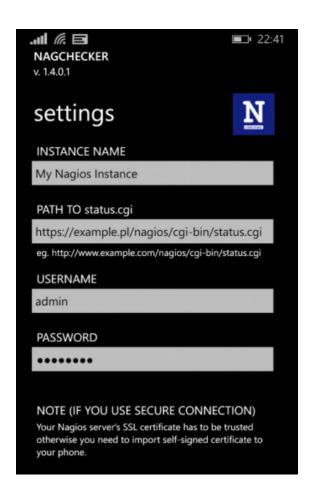

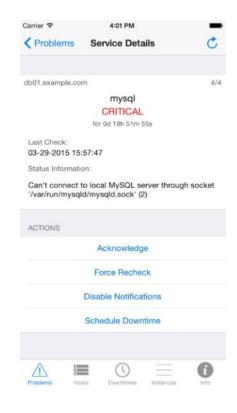

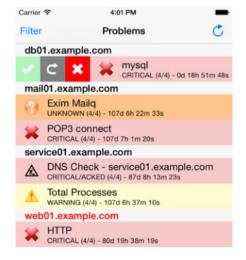

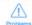

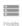

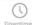

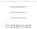

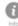

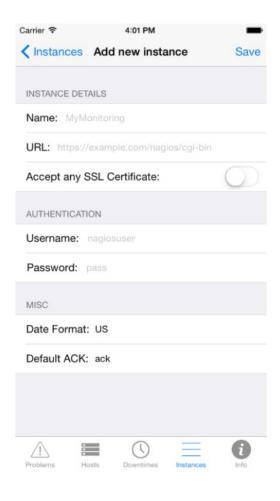

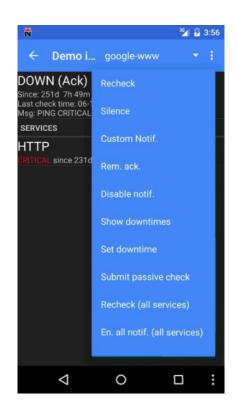

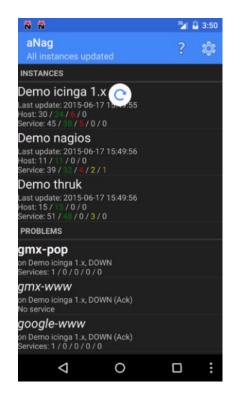

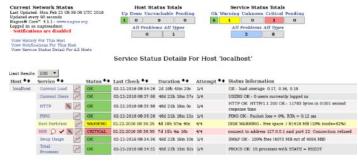

Results 1 - 8 of 8 Matching Services

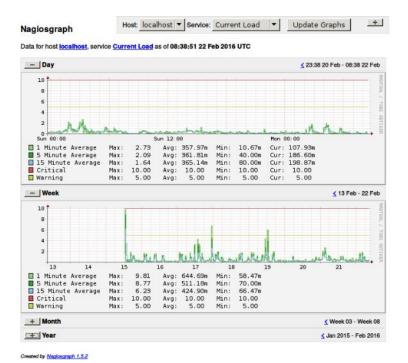

Nagios Access Nagios Core Refresh Data Services 0 Warning 0 Unknows 0 Pending 0 Acknowledged 2 Problems 11 Total Limit Results Filter by State: Search Servicename: wing results 0 - 11 of 11 results Filter 100 ▼ Set Limit Current Result Limit: 100 Status Information Duration Attempt Last Check ОК 32d-22h-41m-57s Oct 06 20:22:00s 2013 APT OK: 0 packages available for upgrade (0 critical updates). 1/3 Disk OK 3h-50m-16s 1/3 Oct 06 20:18:55s 2013 DISK OK - free space: / 21238 MB (92% inode=93%): SMTP ОК 32d-22h-41m-37s Oct 06 20:20:30s 2013 SMTP OK - 0.006 sec. response time 1/3 SSH ОК 32d-22h-42m-13s Oct 06 20:22:55s 2013 SSH OK - OpenSSH\_5.9p1 Debian-5ubuntu1.1 (protocol 2.0) 1/3 Oct 06 20:26:33s 2013 HTTP OK: HTTP/1.1 200 OK - 453 bytes in 0.003 second response 9 ОК 34d-5h-21m-44s 1/3 www time

Oct 06 20:18:25s 2013

Oct 06 20:23:50s 2013

Oct 06 20:27:23s 2013

Oct 06 20:21:50s 2013

Oct 06 20:25:00s 2013

Oct 06 20:25:05s 2013

1/3

1/3

1/3

1/3

3/3

3/3

SMTP OK - 5.008 sec. response time

SSH OK - OpenSSH\_5.3p1 Debian-3ubuntu7 (protocol 2.0)

PING OK - Packet loss = 0%, RTA = 2.69 ms

PING OK - Packet loss = 0%, RTA = 12.63 ms

CRITICAL - Socket timeout after 10 seconds

PING CRITICAL - Packet loss = 100%

SMTP

SSH

PING

PING

CPU Load

PING

router-upc

ОК

OK

OK

OK

CRITICAL

CRITICAL

32d-22h-45m-59s

32d-22h-40m-59s

3h-51m-48s

31d-9h-42m-28s

50m-11s

50m-6s

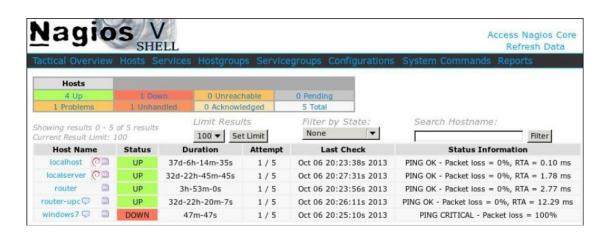

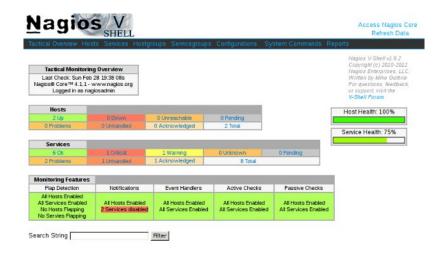

| Blue - Do           | wn Yellow - | Warning Green - UP/OK Grey                                         | - Disabled |
|---------------------|-------------|--------------------------------------------------------------------|------------|
| Last Checked        | Host        | Status Info                                                        | Service    |
| 2013-10-06 19:42:00 | windows7    | CRITICAL - Socket timeout after 10 seconds                         | CPU Load   |
| 2013-10-06 19:42:05 | windows7    | PING CRITICAL - Packet loss = 100%                                 | PING       |
| 2013-10-06 19:42:10 | windows7    | PING CRITICAL - Packet loss = 100%                                 | HOST PING  |
| 2013-10-06 19:43:07 | localhost   | PING OK - Packet loss = 0%, RTA = 0.12 ms                          | HOST PING  |
| 2013-10-06 19:41:55 | localserver | PING OK - Packet loss = 0%, RTA = 1.61 ms                          | HOST PING  |
| 2013-10-06 19:43:24 | router      | PING OK - Packet loss = 0%, RTA = 2.34 ms                          | HOST PING  |
| 2013-10-06 19:39:33 | router-upc  | PING WARNING - Packet loss = 93%, RTA = 13.09 ms                   | HOST PING  |
| 2013-10-06 19:42:01 | localhost   | APT OK: 0 packages available for upgrade (0 critical updates).     | APT        |
| 2013-10-06 19:38:55 | localhost   | DISK OK - free space: / 21253 MB (92% Inode=93%):                  | Disk       |
| 2013-10-06 19:40:30 | localhost   | SMTP OK - 0.003 sec. response time                                 | SMTP       |
| 2013-10-06 19:42:55 | localhost   | SSH OK - OpenSSH_5.9p1 Debian-<br>Subuntu1.1 (protocol 2.0)        | SSH        |
| 2013-10-06 19:36:33 | localhost   | HTTP OK: HTTP/1.1 200 OK - 453 bytes in 0.001 second response time | www        |
| 2013-10-06 19:38:25 | localserver | SMTP OK - 5.009 sec. response time                                 | SMTP       |
| 2013-10-06 19:43:50 | localserver | SSH OK - OpenSSH_5.3p1 Debian-3ubuntu7<br>(protocol 2.0)           | SSH        |
| 2013-10-06 19:37:23 | router      | PING OK - Packet loss = 0%, RTA = 2.20 ms                          | PING       |
| 2013-10-06 19:41:50 | router-upc  | PING OK - Packet loss = 0%, RTA = 12.45 ms                         | PING       |

Chapter 07: Advanced Configuration.

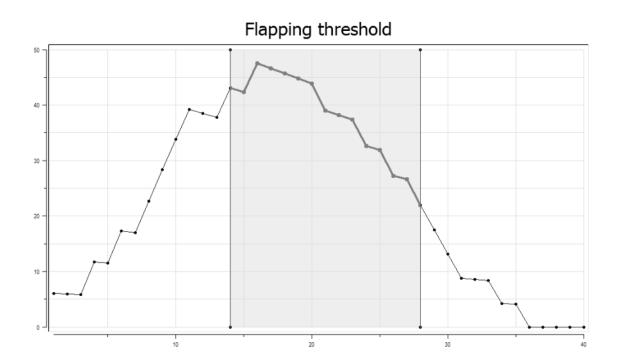

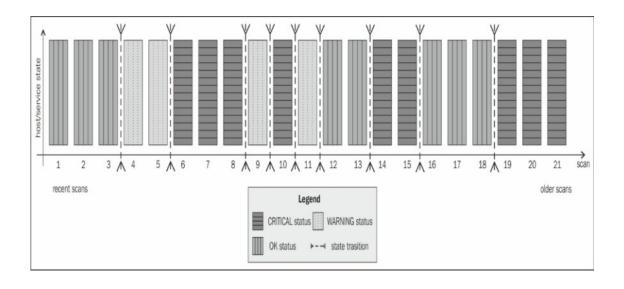

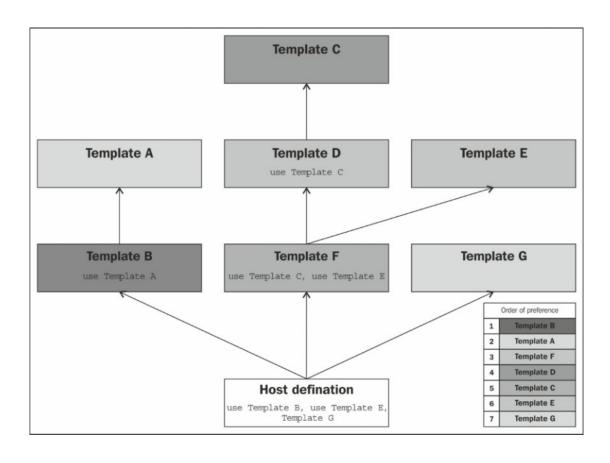

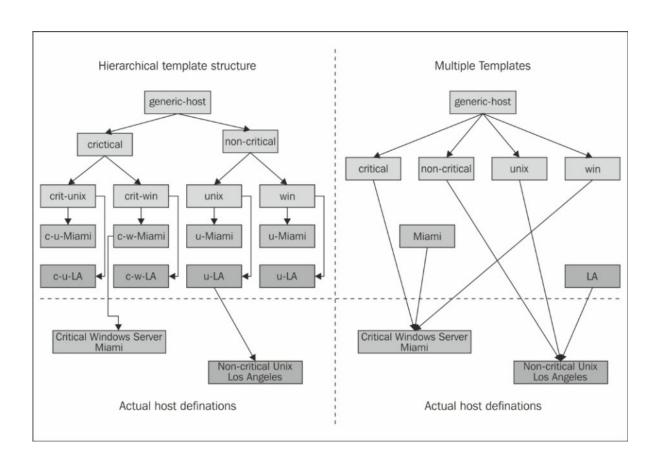

## Chapter 08: Notifications and Events.

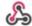

Nagios BOT 3:03 PM

Nagios Service Notification Type: PROBLEM Service: HTTP Host: localhost Address: 127.0.0.1 State: CRITICAL Additional Info: connect to address 127.0.0.1 and port 80: Connection refused

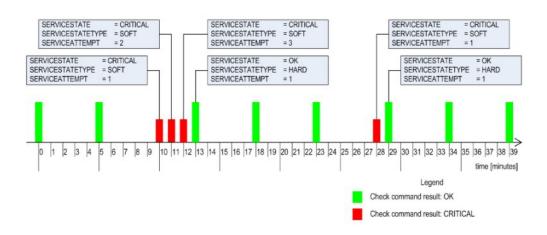

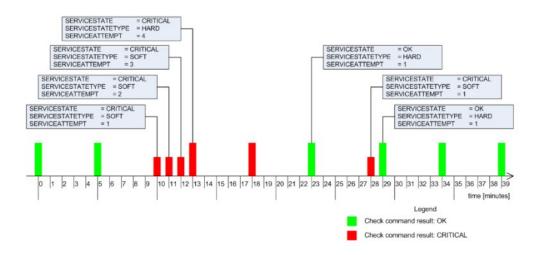

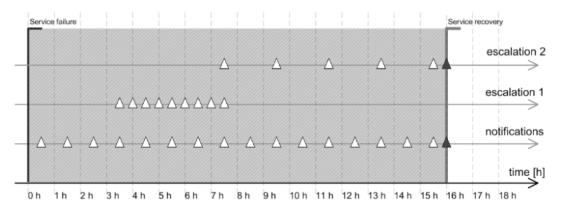

Legend

△ Problem notification

A Recovery notification

Chapter 09: Passive checks and NRDP.

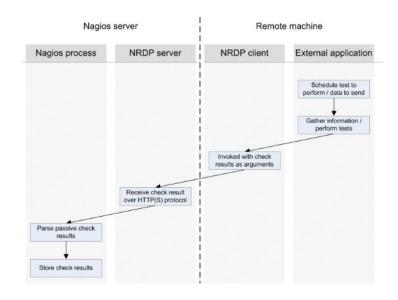

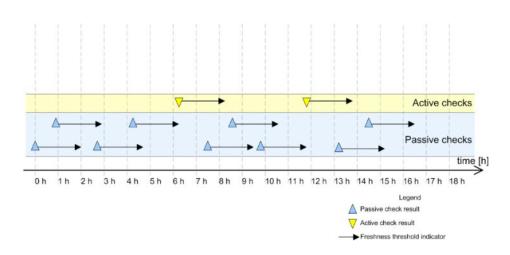

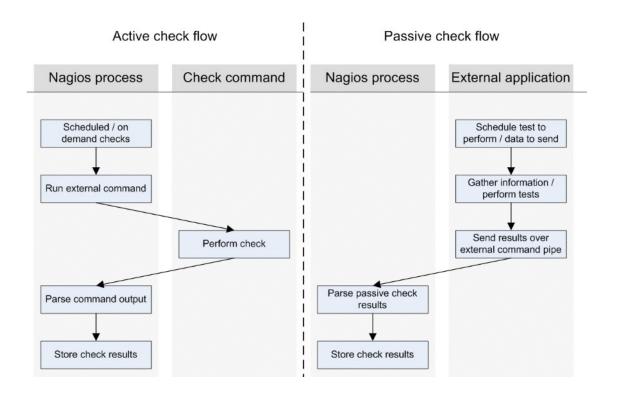

Chapter 10: Monitoring Remote Hosts.

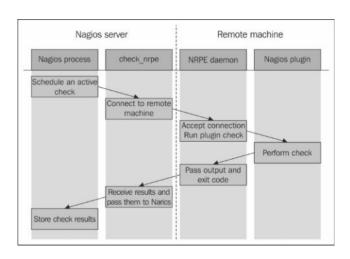

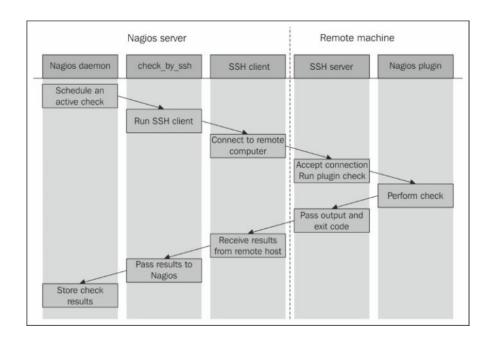

Chapter 11: Monitoring using SNMP.

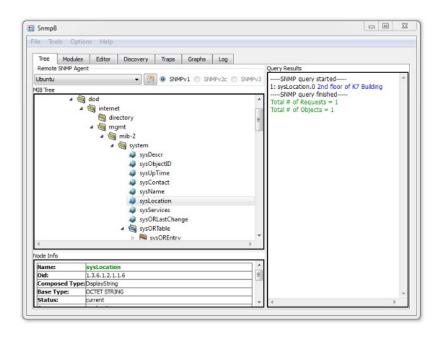

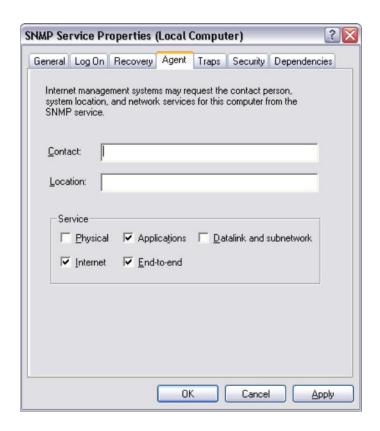

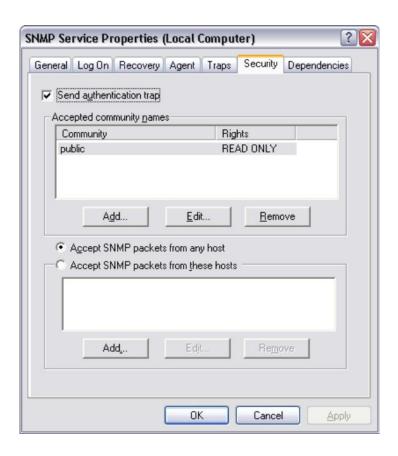

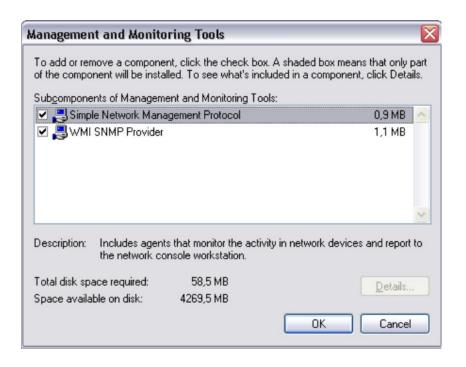

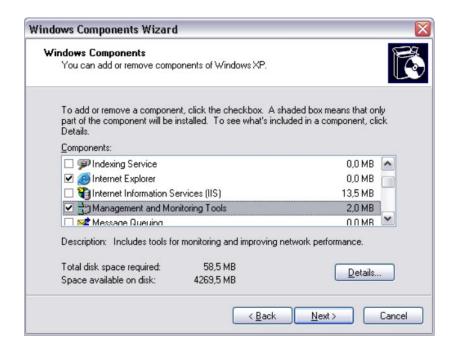

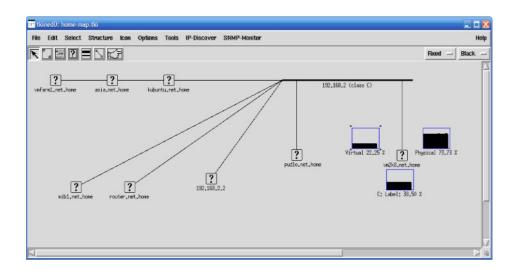

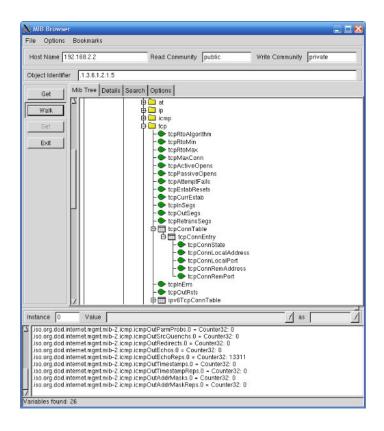

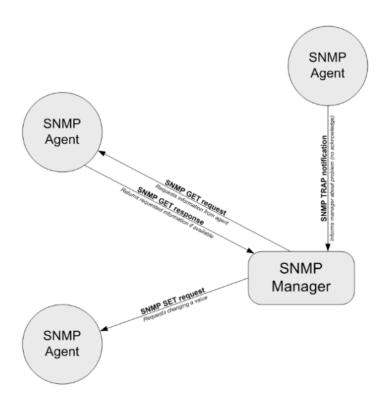

Chapter 12: Advanced Monitoring.

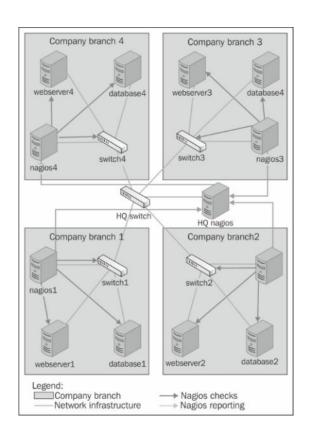

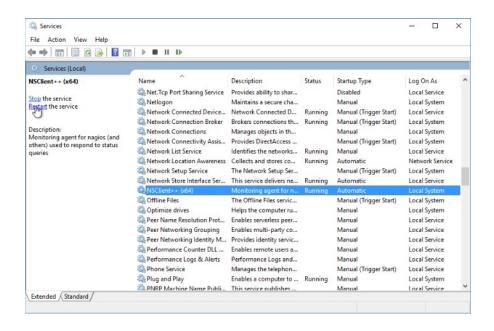

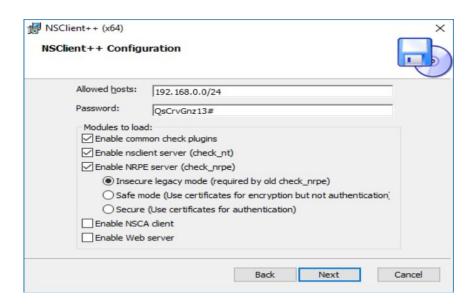

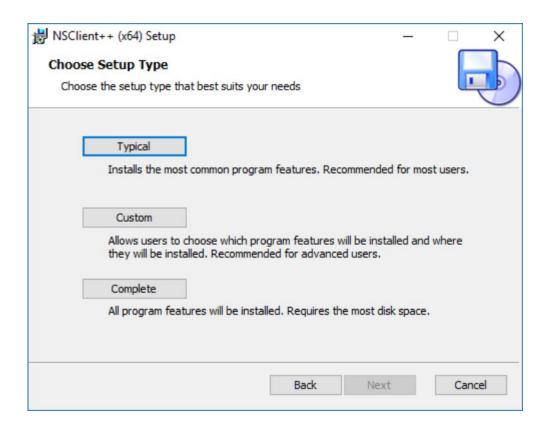